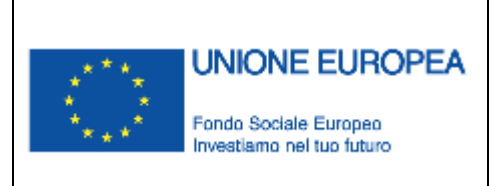

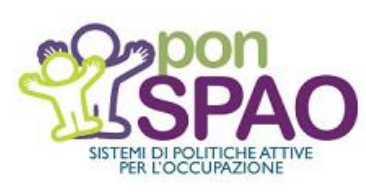

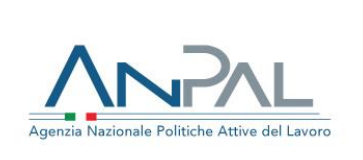

# **MIAM- Misure Addizionali per il Mezzogiorno - Incentivabilità**

### **MANUALE UTENTE OPERATORE**

**Tipo Documento** : Manuale Utente

- **Data** : 05/03/2019
- **Versione** : 1.2

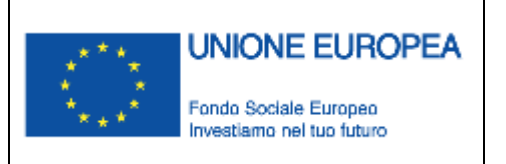

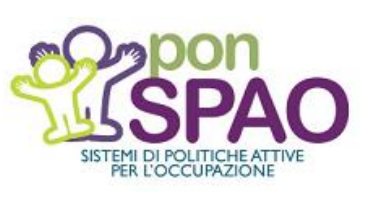

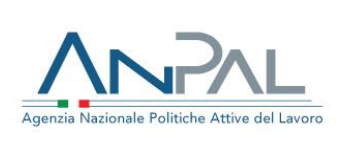

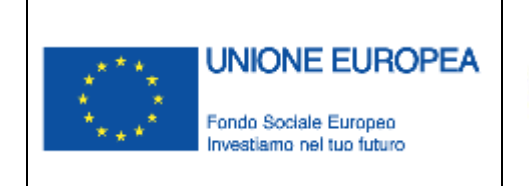

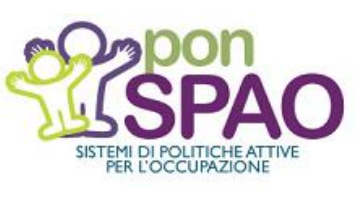

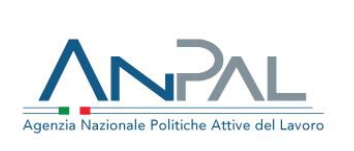

### **Sommario**

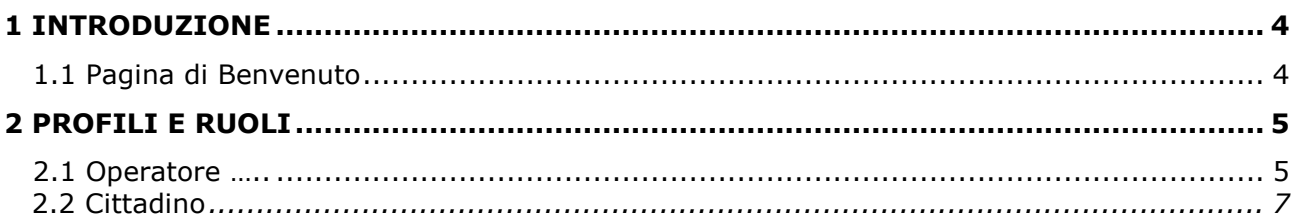

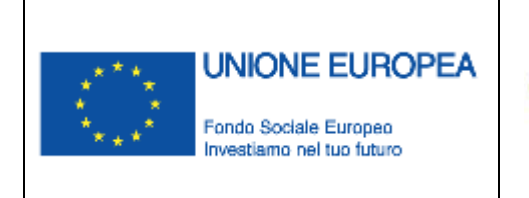

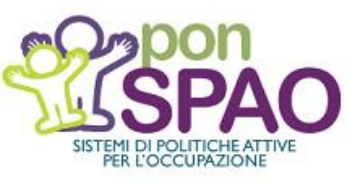

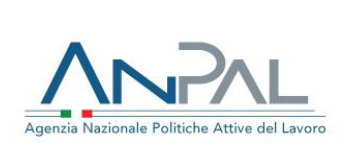

### **1 Introduzione**

Il presente documento ha come obiettivo quello di descrivere le linee guida per l'utilizzo del sistema web "Incentivabilità" in ottica del programma delle Misure Addizionali per il Mezzogiorno.

La raggiungibilità del sistema di Incentivabilità verrà consentita tramite accesso alla Scrivania del Portale.

Il portale è raggiungibile all'indirizzo [www.anpal.gov.it.](http://www.anpal.gov.it/)

#### **1.1 Pagina di Benvenuto**

La pagina di "Benvenuto in Incentivabilità" (**figura 1**) descrive lo strumento a carattere informativo rispondendo alle domande "Cos'è, "A chi è rivolto", "A cosa serve", come mostrato dalla figura sottostante. La pagina di Benvenuto è identica per ogni profilo che accede al servizio.

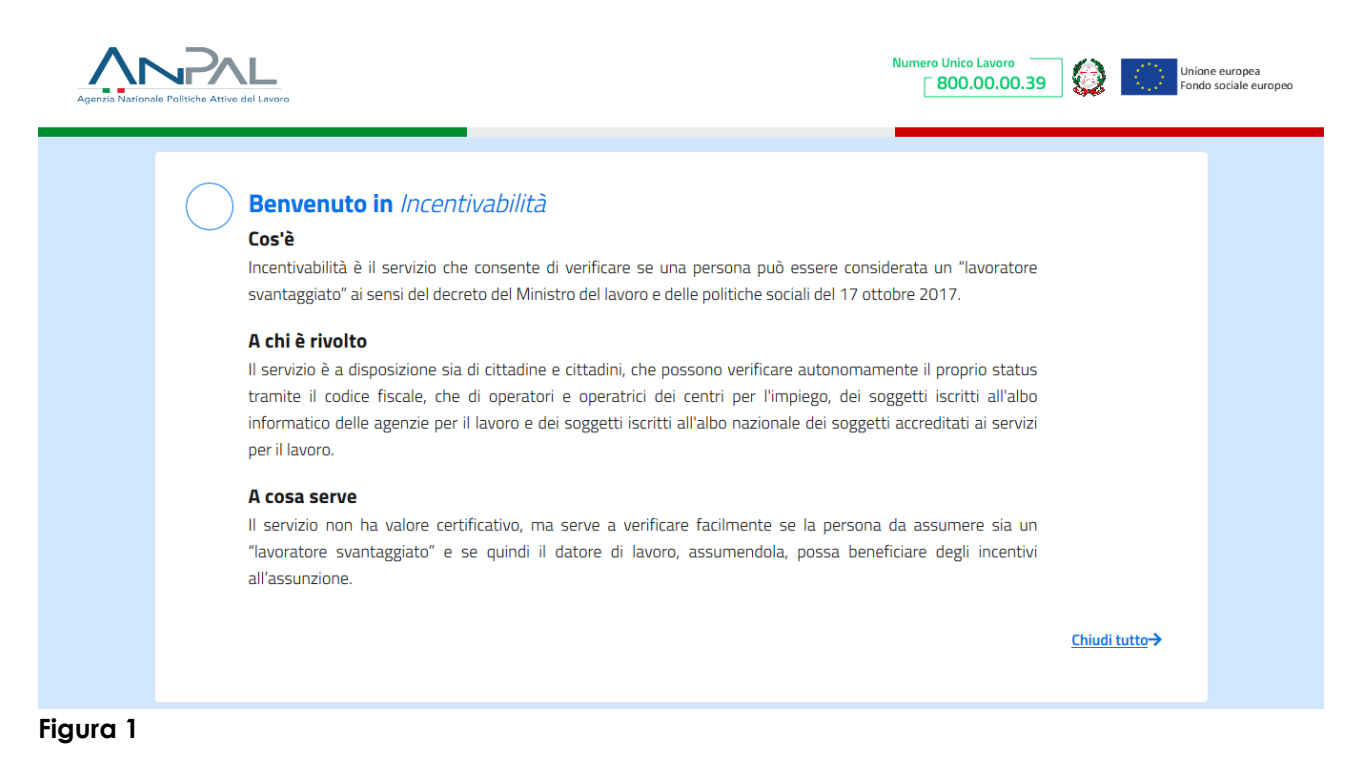

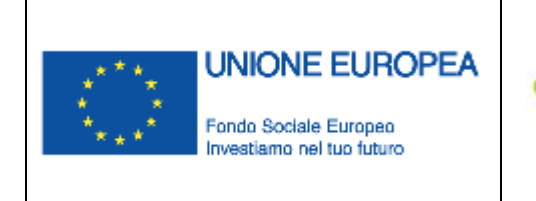

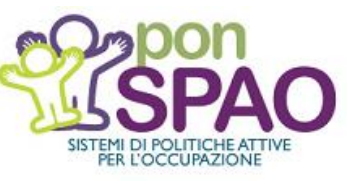

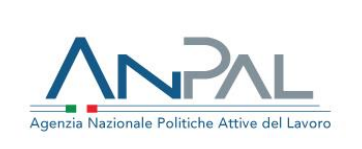

## **2 Profili e Ruoli**

I profili utente previsti ai fini dell'accesso del servizio di Incentivabilità sono:

- *1.* Profilo Utente "Operatore";
- *2.* Profilo Utente "Cittadino";

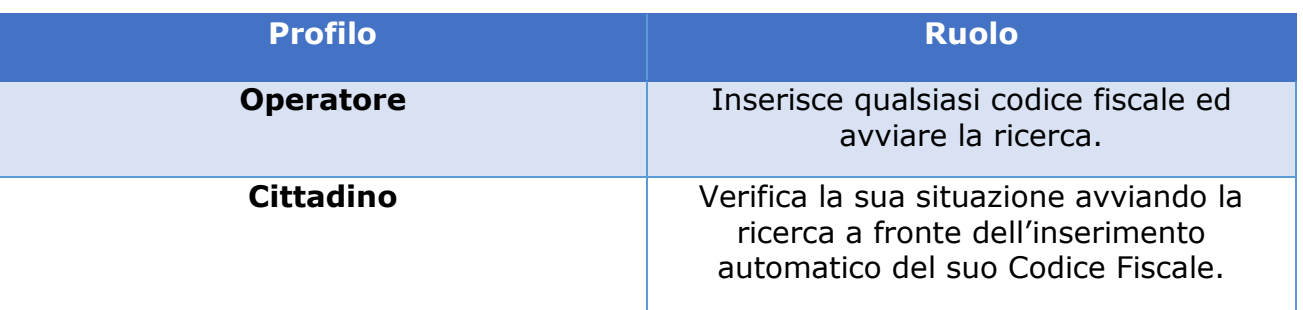

### **2.1 Operatore**

Il profilo dedicato all'operatore avrà in video una schermata (**figura 2**) che gli consentirà di effettuare una ricerca tramite codice fiscale che darà come risultante la potenziale incentivabilità del Cittadino. Inoltre, saranno accessibili tramite questa schermata le sezioni relative alla "Formazione Online", i "Manuali" relativi al servizio e le "FAQ".

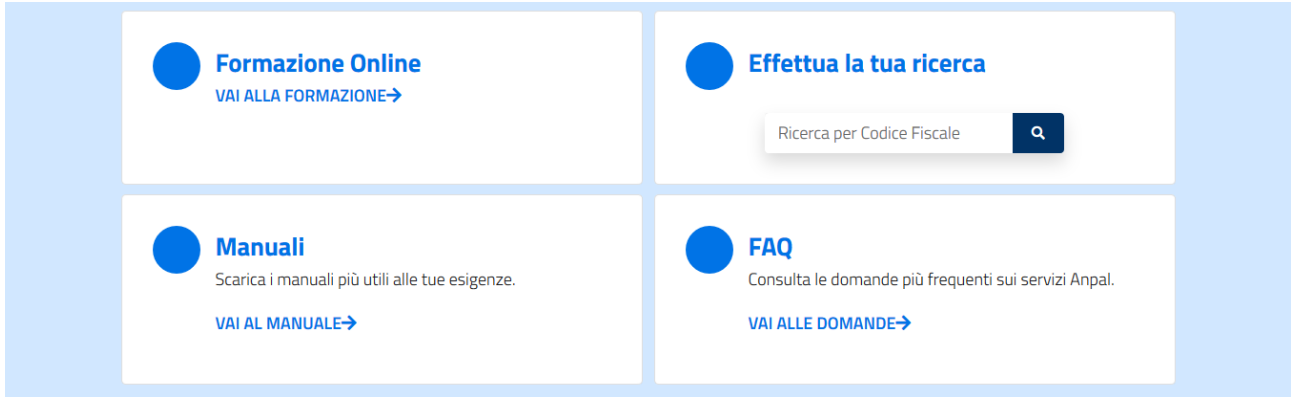

#### **Figura 2**

Nelle **figure 2.1** e **2.2** sono presenti le differenti comunicazioni di ritorno che appaiono in video dopo l'inserimento del codice fiscale di un Cittadino da parte di un CPI o di un ApL, a seconda che questi sia stato a meno privo di impiego regolarmente retribuito negli ultimi sei mesi (Verifica Esito NEET).

Nella **figura 3** invece vi è la schermata che rappresenta la fattispecie in cui il codice fiscale inserito non è formalmente valido.

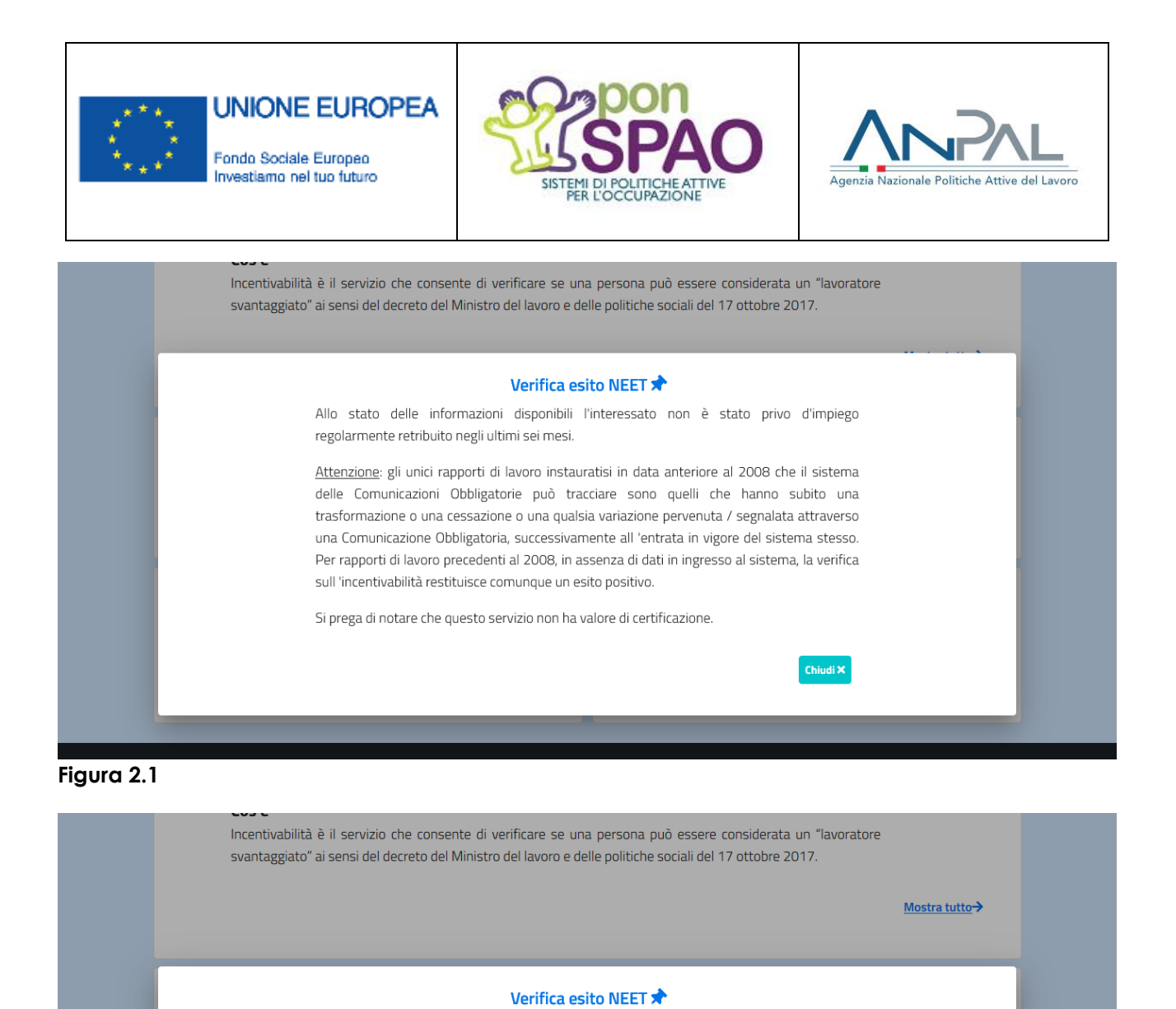

Allo stato delle informazioni disponibili l'interessato è stato privo di impiego regolarmente retribuito negli ultimi sei mesi. Tale informazione non tiene conto degli eventuali periodi di

VAI ALLE DOMANDE→

Si prega di notare che questo servizio non ha valore di certificazione.

lavoro autonomo.

VAI AL MANUALE-

**Figura 2.2**

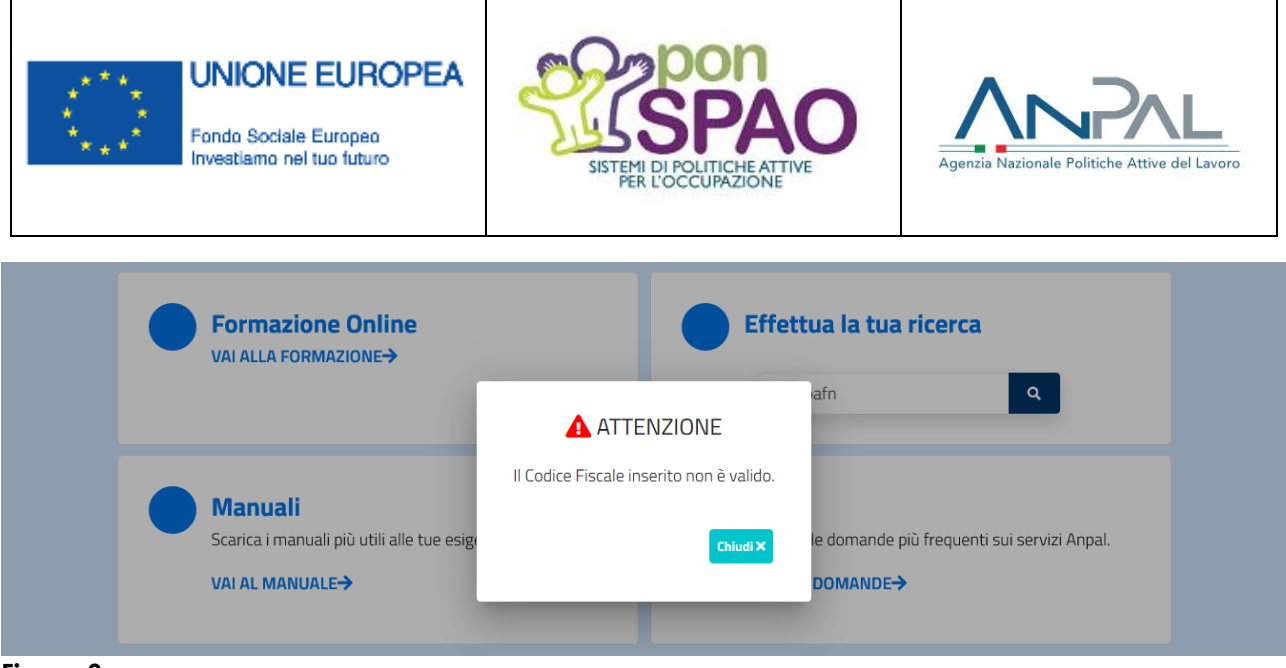

**Figura 3**